# **แผนปฏิบัติงานประจําปงบประมาณ <sup>พ</sup>.ศ. 2553 โรงพยาบาลบานแพว (องคการมหาชน)**

#### **ว ั**ัตถุประสงค์การจัดตั้ง (ตามพระราชกฤษฎีกาจัดตั้งองค์การมหาชน)

- $\blacksquare$ ■ ให้บริการด้านการรักษาพยาบาลทั่วไป การส่งเสริมสุขภาพ การควบคุมป้องกันโรค และการฟื้นฟูสุขภาพตามมาตรฐานทางการแพทย์
- ■ ดำเนินการด้านเวชศาสตร์การป้องกัน ส่งเสริมและสนับสนุนการสาธารณสุข โดยคำนึงถึงนโยบายของรัฐในเรื่องดังกล่าวด้วย
- $\blacksquare$ ■ ดำเนินกิจการอื่น ๆ ให้สอดคล้องกับนโยบายของรัฐบาลและความต้องการของชุมชน

#### **วิสัยทศนั**

 $\blacksquare$ ■ เป็นองค์การมหาชนที่เรียนรู้ มุ่ í งสู่ความเป็นเลิศด้านการบริการ บริหารอย่างมีประสิทธิภาพและยั่ งย ี น โดยประชาชนมีส่วนร่วมในการสร้างและดูแลสุขภาวะของตนเอง

### **พันธกิจ**

- ■ สร้างเสริมสุขภาพและป้องกันโรคแก่ประชาชนในพื้นที่รับผิดชอบ
- Ħ ■ ให้การรักษาพยาบาลโดยมีหลักประกันสุขภาพถ้วนหน้ า้วนหน้า
- $\blacksquare$ ■ พื้นฟูสภาพทั้ ั ้งทางร ī างกายและจ ิตใจ
- $\blacksquare$ ■ เป็นแหล่งแลกเปลี่ยนและเรื่ ี ยนรู้แก่ í องค ŕ กรและสถาบนต ์<br>บันต่าง ๆ

# **การประเมินสําหรับโรงพยาบาลบานแพว (องคการมหาชน) ประกอบดวย มิต 4 ิ ดาน น้ําหนักรวมรอยละ 100 ดังนี้**

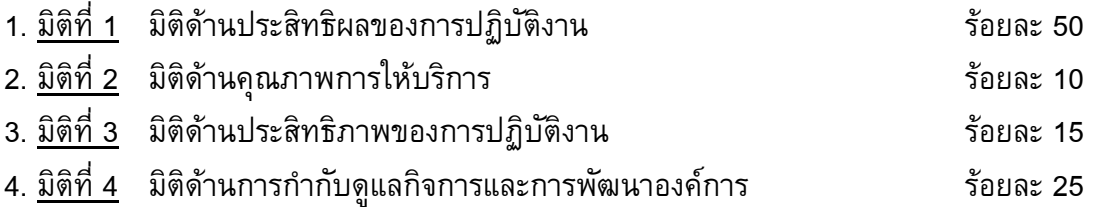

# **การประเมินสําหรับโรงพยาบาลบานแพว (องคการมหาชน) คํานวณจากผลคะแนนถวงน ้ําหนักของมิติ 4 ดาน ดังนี้**

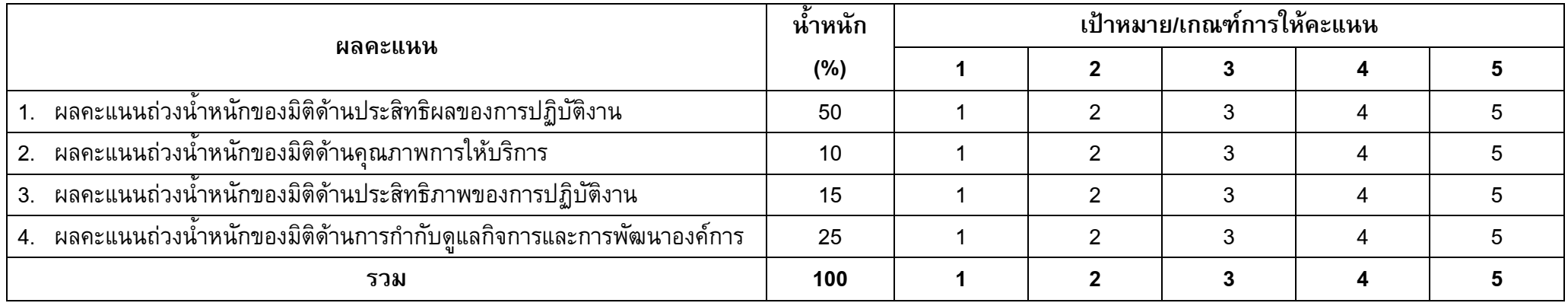

#### ตัวชี้วัดและเป้าหมายตามแผนปฏิบัติงานปีงบประมาณ พ.ศ. 2553 โรงพยาบาลบ้านแพ้ว (องค์การมหาชน)

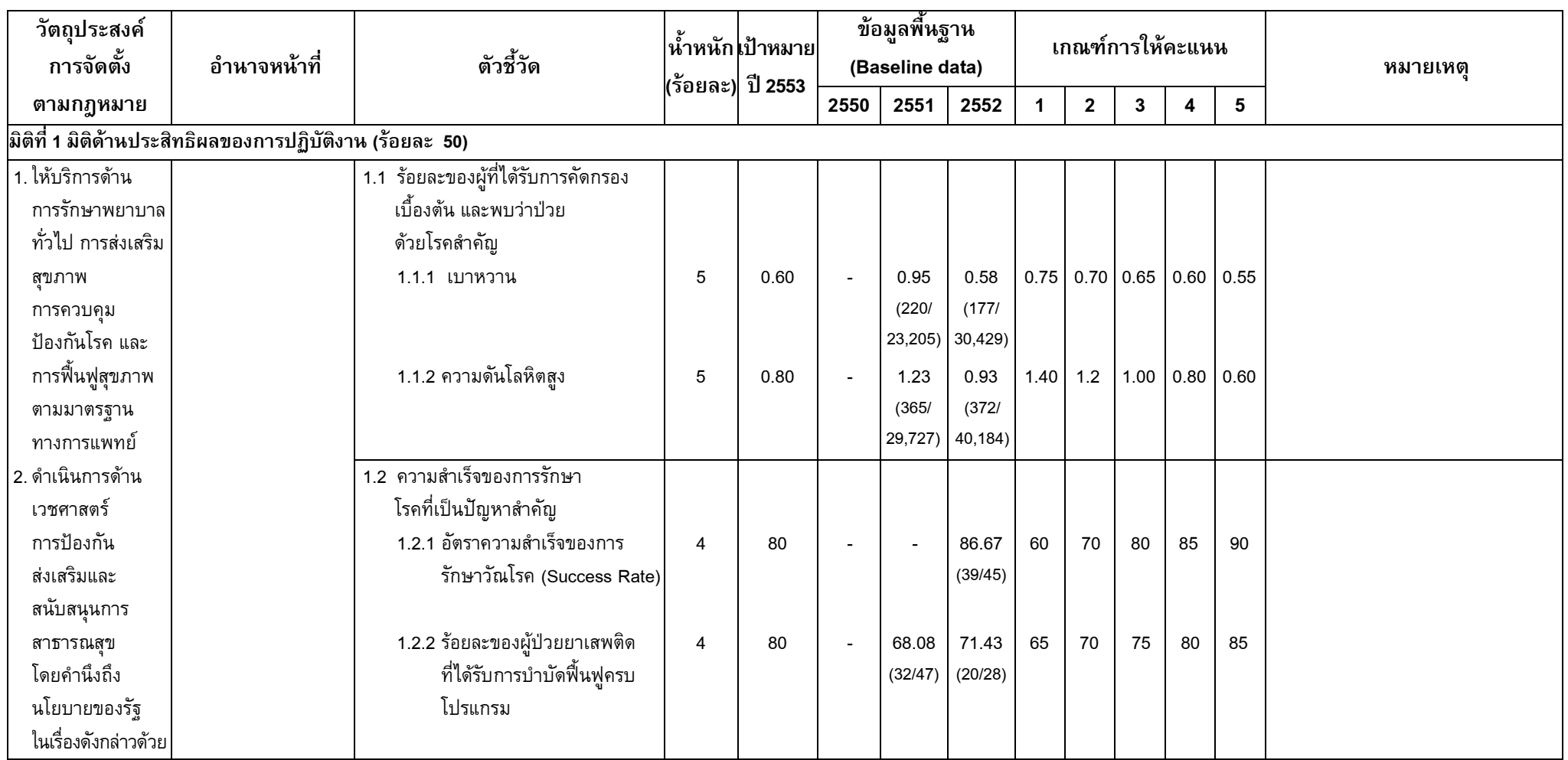

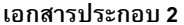

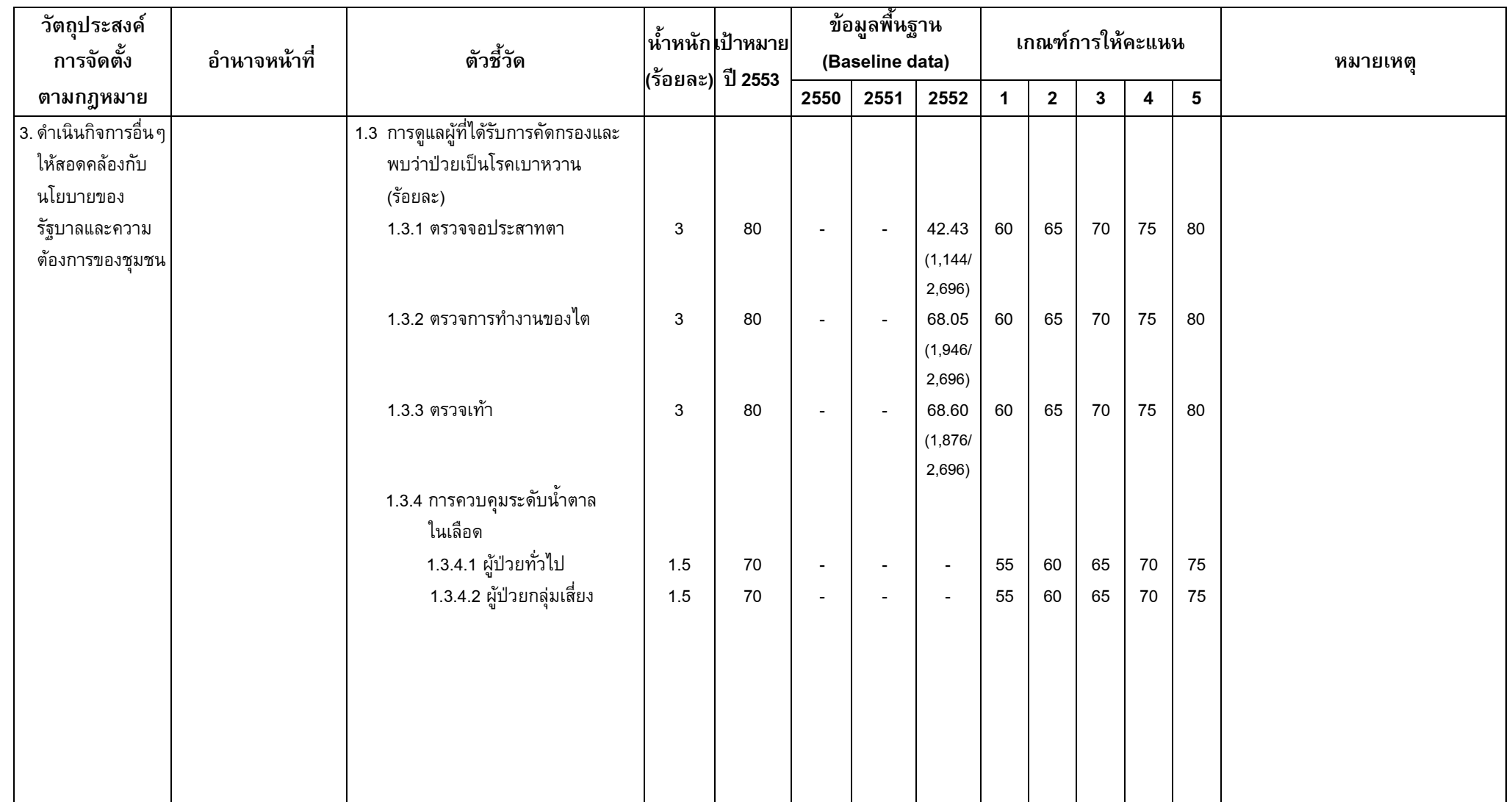

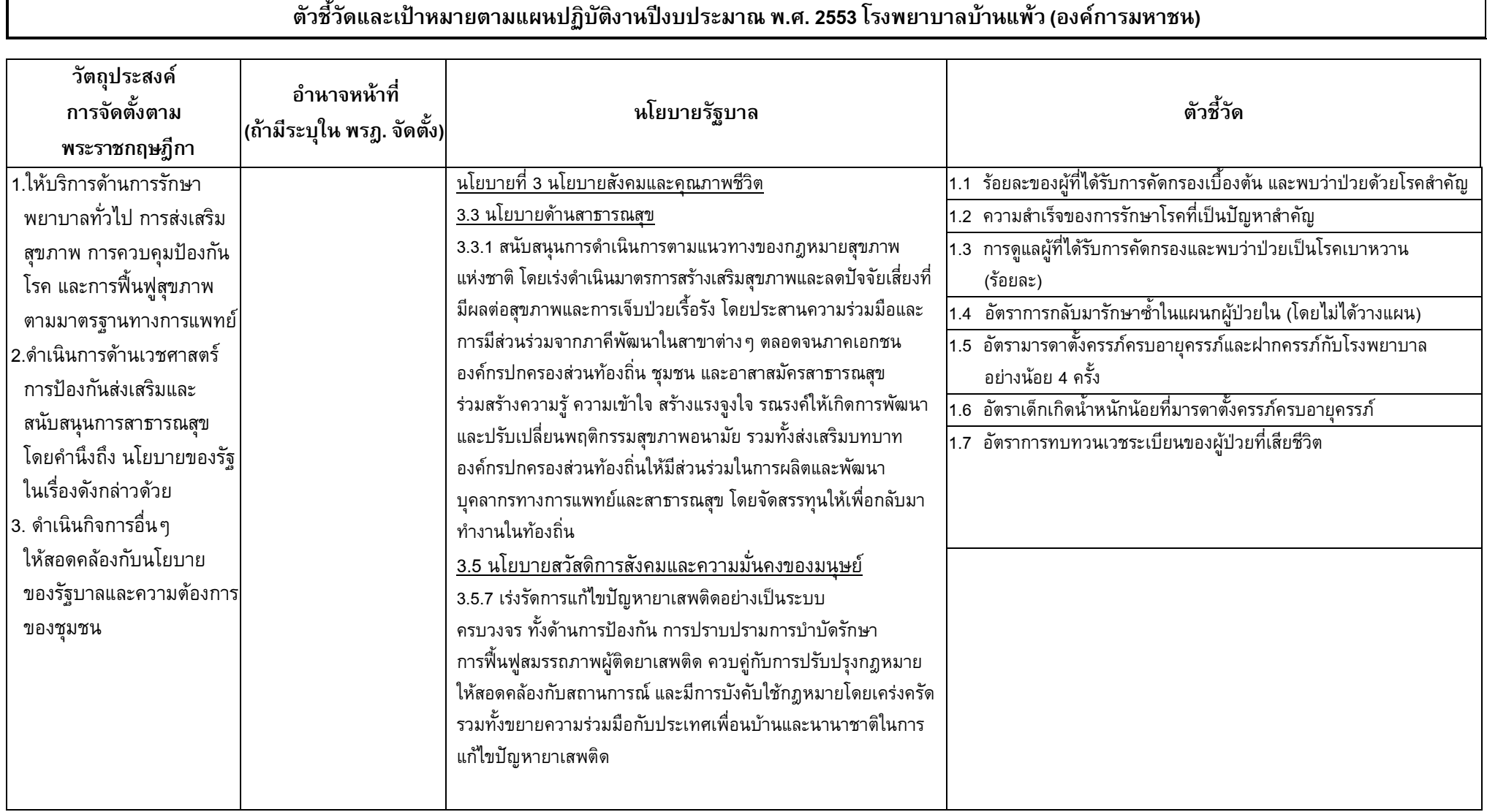

**ี เอกสารประกอบ 3** 

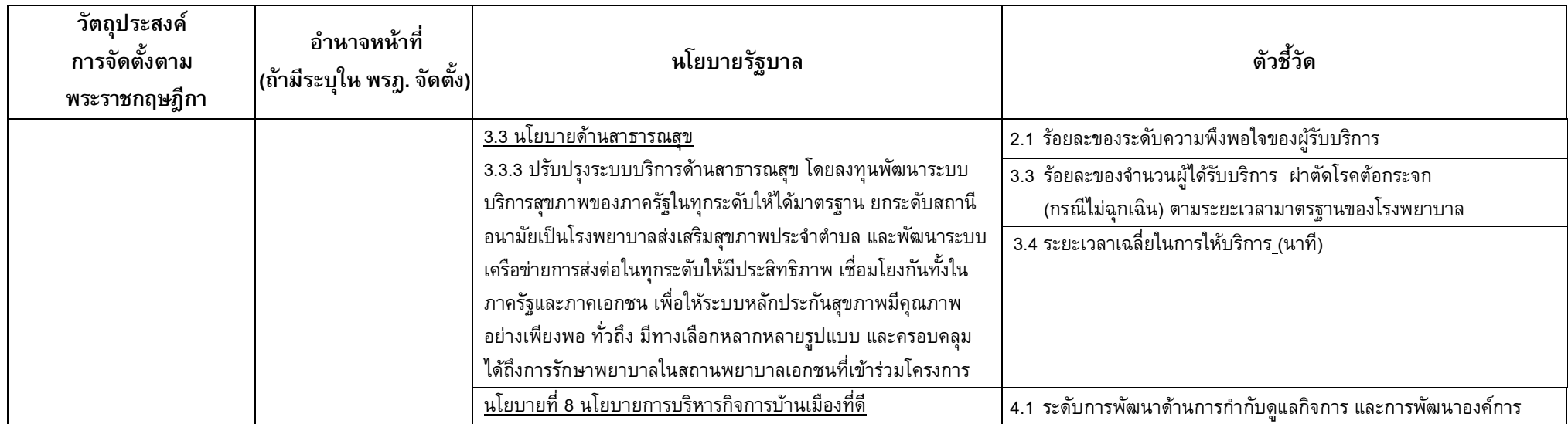

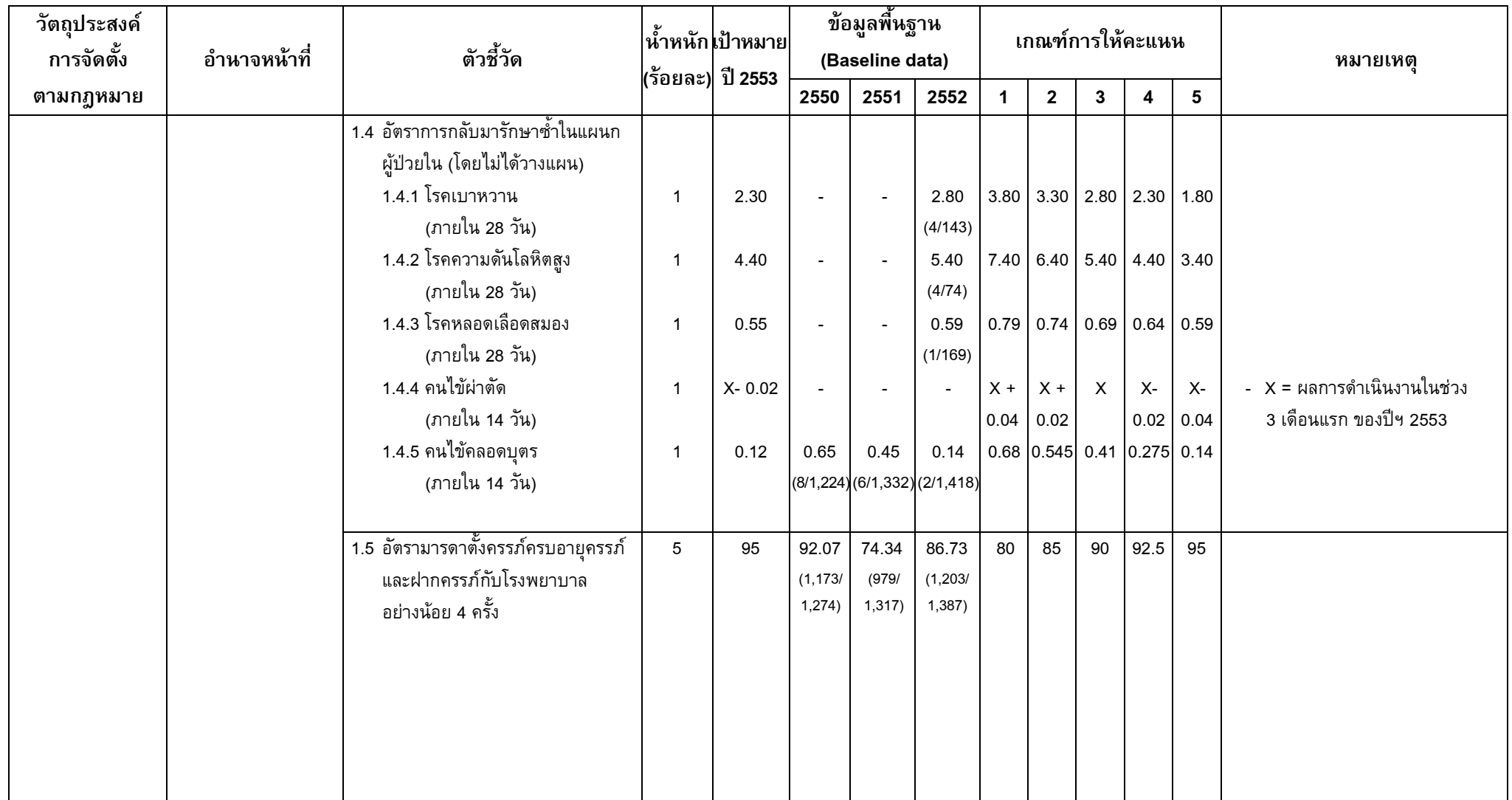

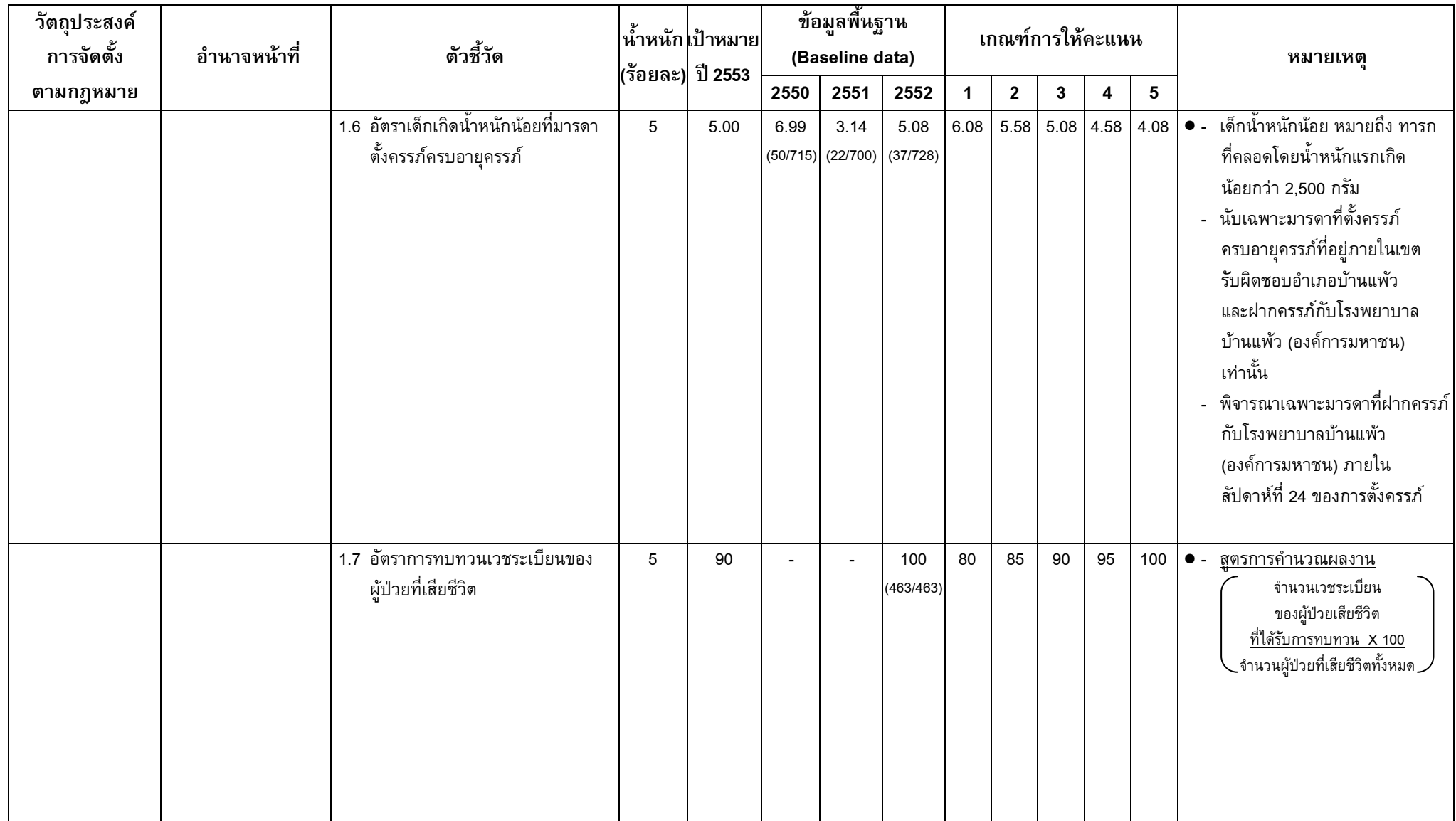

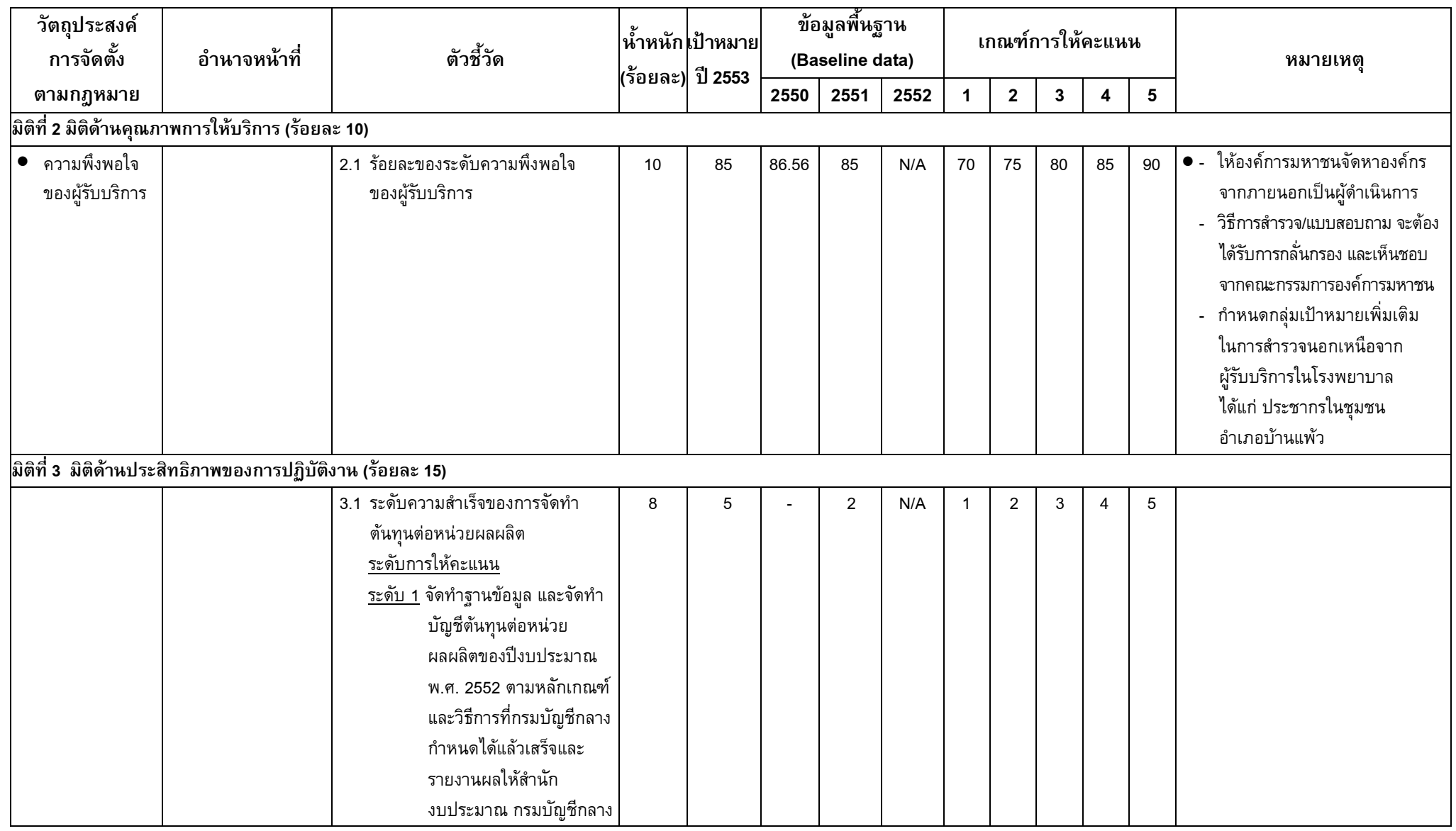

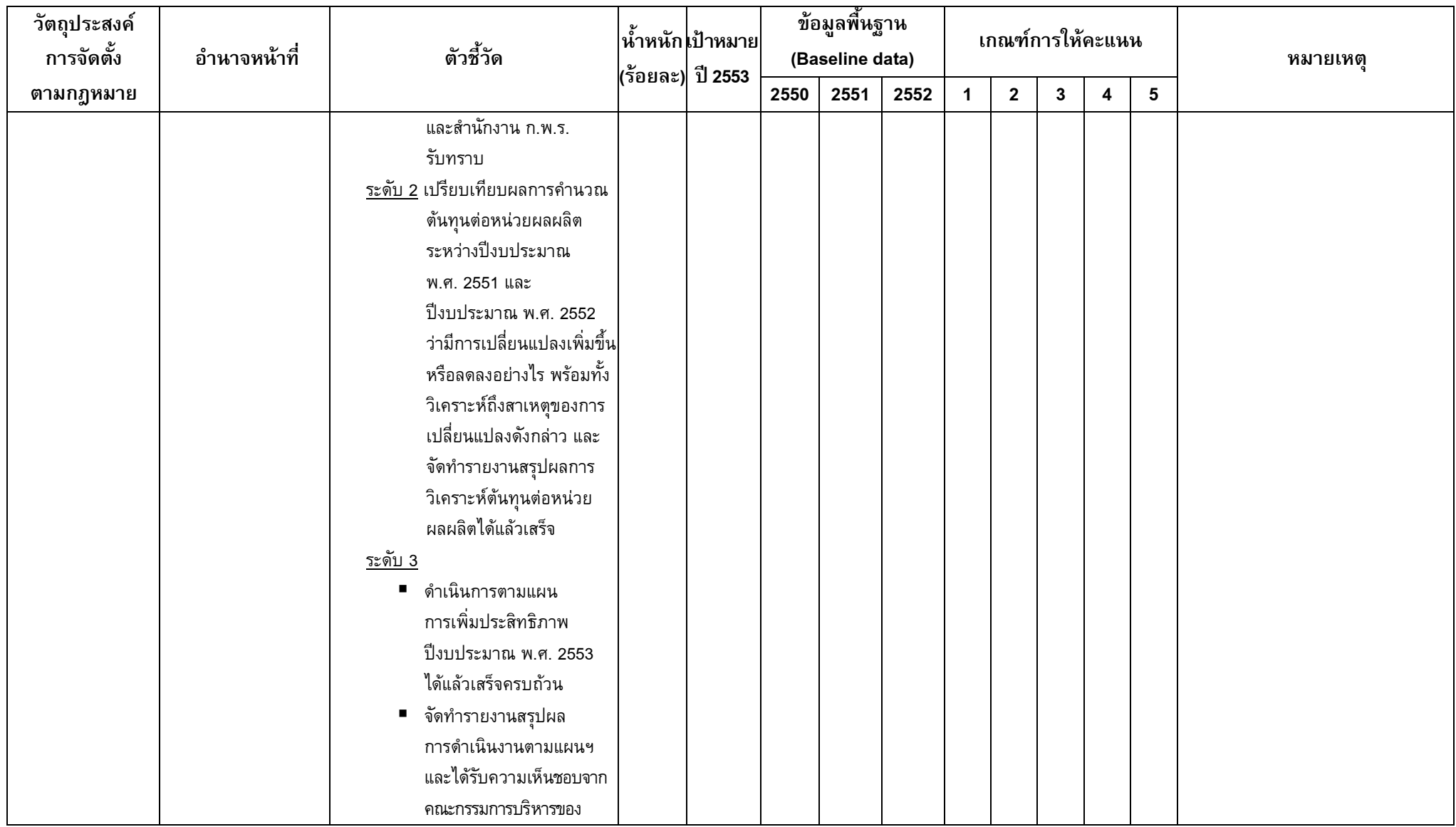

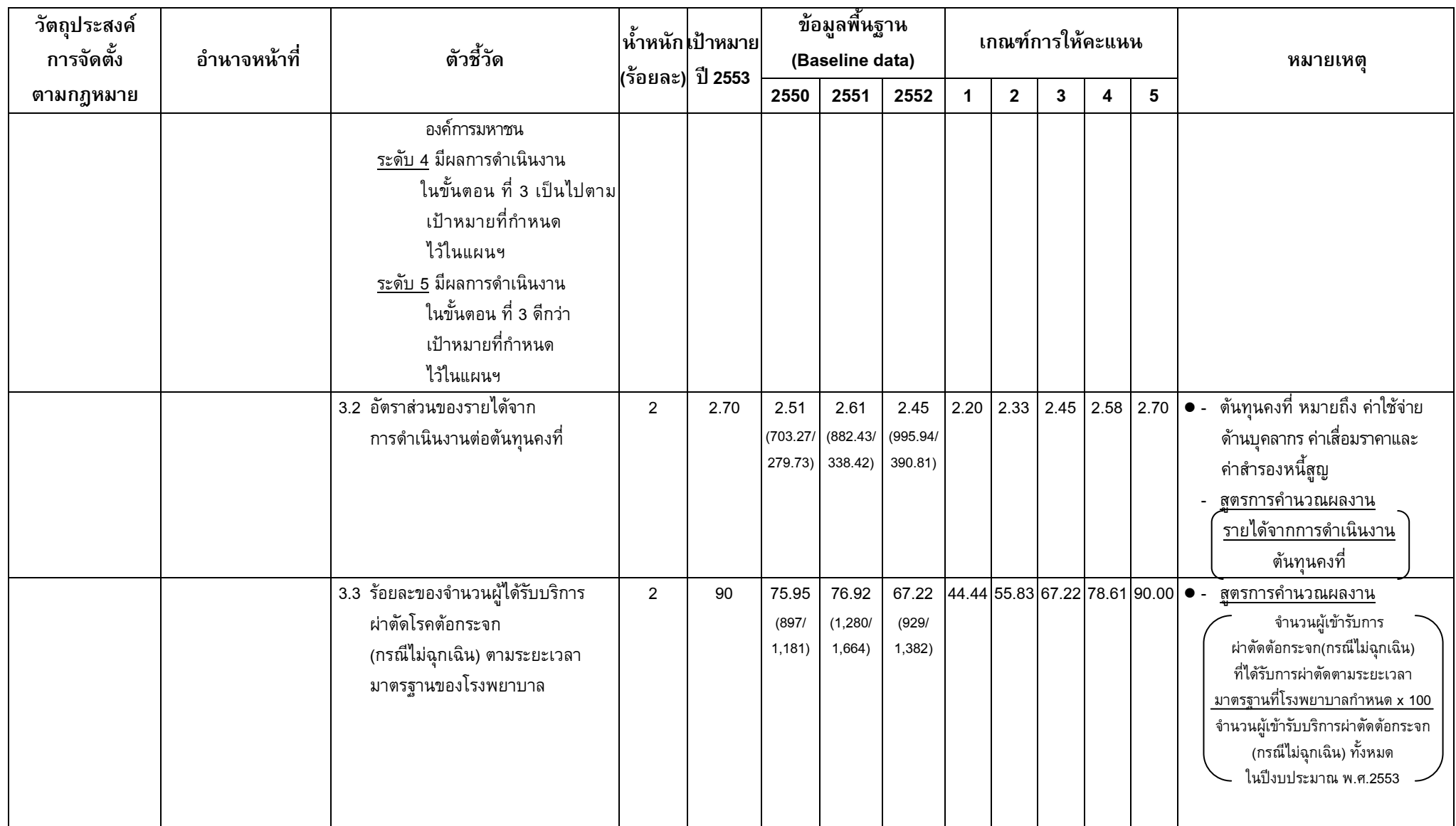

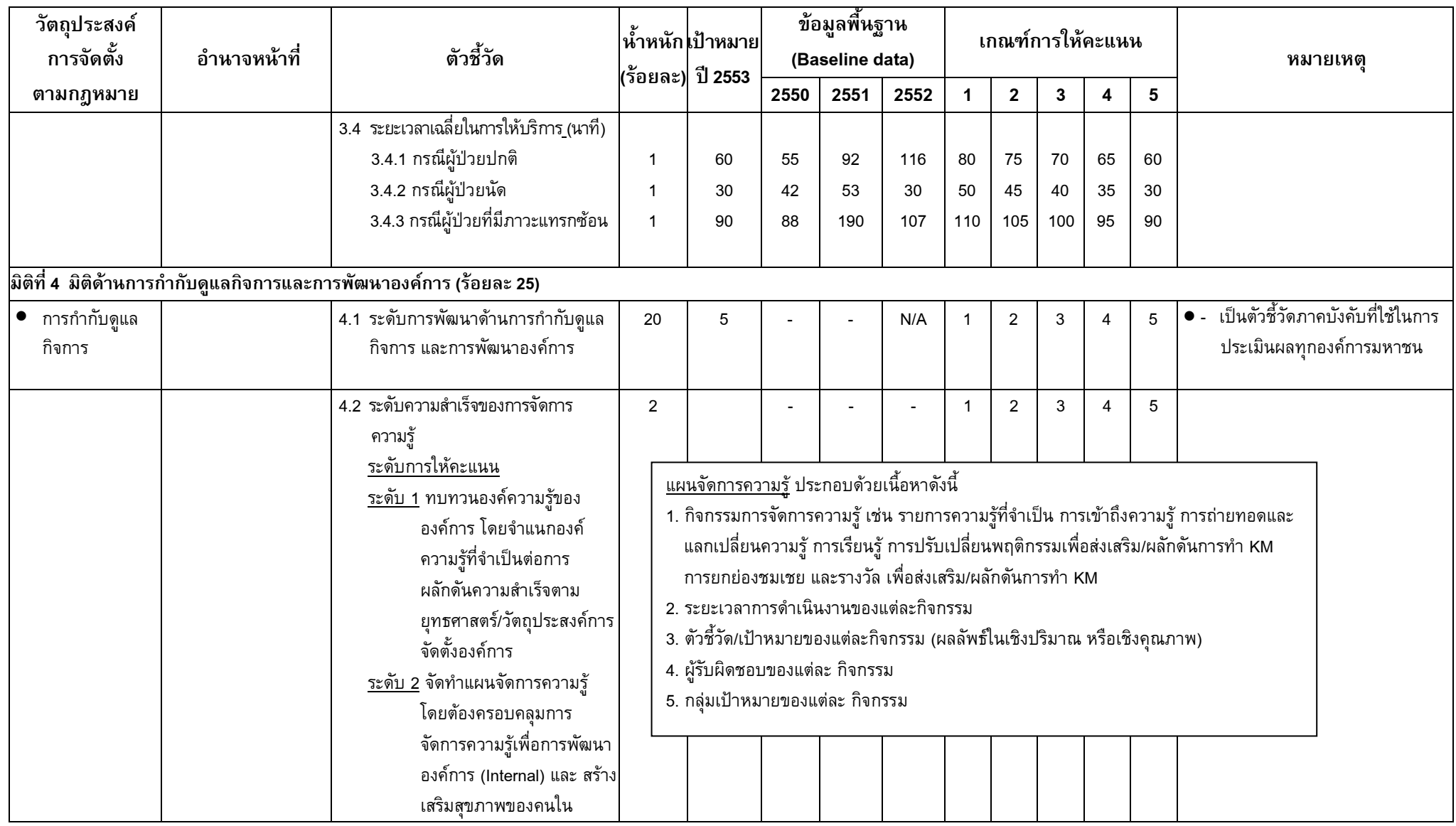

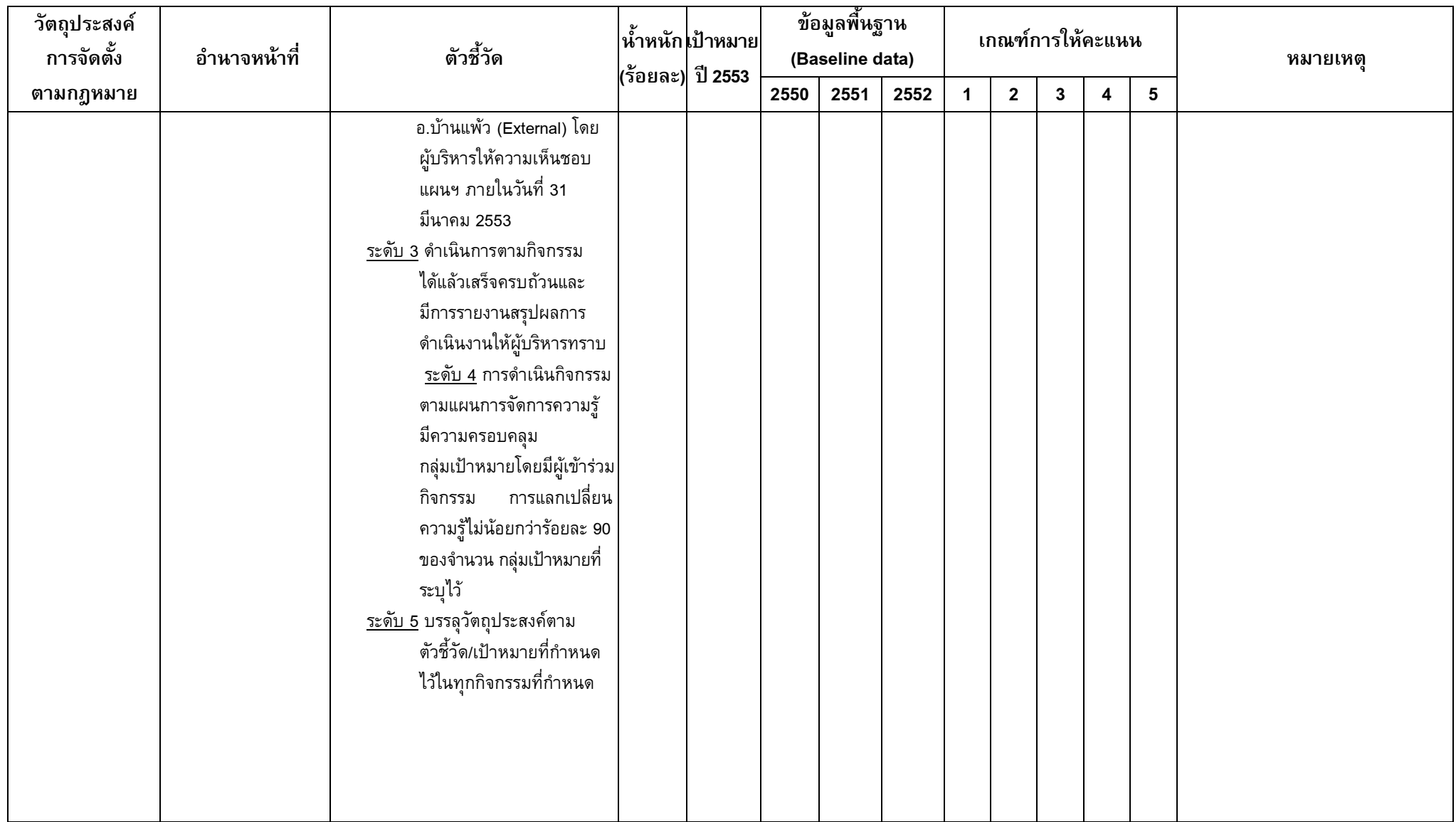

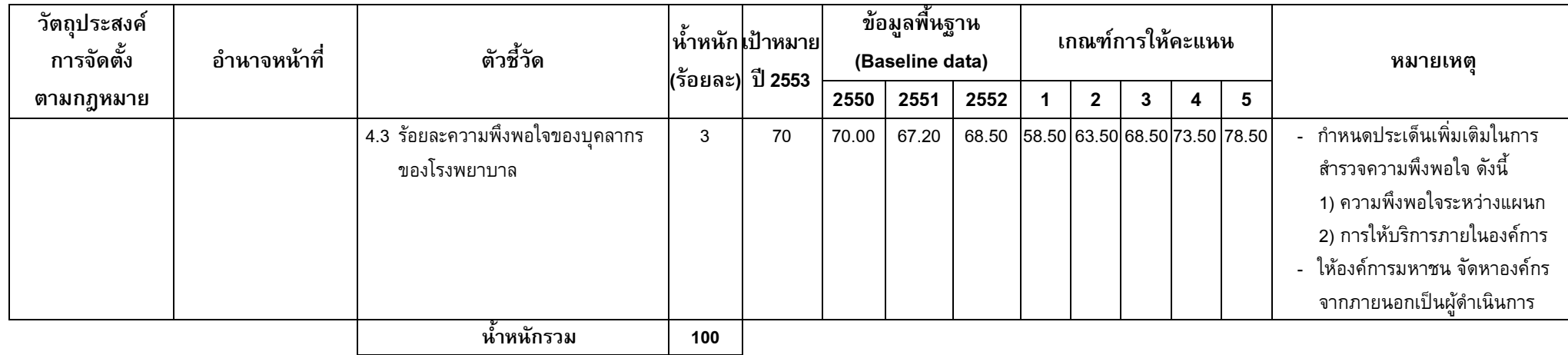